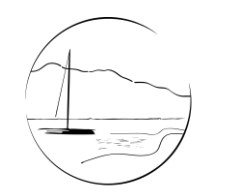

Gemeinde Seeon-Seebruck

Seeon · Seebruck · Truchtlaching

Telefon: 08667/88 85-26 Telefax: 08667/88 85-30 E-Mail: bauamt@seeon-seebruck.de

## Antrag auf Bezug von Wasser für vorübergehende Zwecke (Hydrantenentnahme)

## Voraussetzungen:

Die Entnahme von Wasser aus Hydranten ist, auf Grund von Hygieneanforderungen und zur Vermeidung einer Rücksaugung ins Trinkwassernetz, nur noch unter der Verwendung eines sog. Systemtrenners erlaubt. Der Antragsteller haftet mit seiner Unterschrift auf dem Antrag für evtl. Schäden an Hydranten, Zähler und Systemtrenner. Der tatsächliche Aufwand für die Einrichtung der Entnahmestelle ist dem Zweckverband zu erstatten. Sollte kein Systemtrenner vorhanden sein, so kann dieser vom Zweckverband gegen eine tägliche Kostenerstattung von 15,- € angefordert werden. Darin enthalten sind die erforderlichen Funktionsprüfungen und die Wartung des Bauteiles. Poolbefüllungen erfolgen nur noch ab einer Menge von mind. 100 cbm (ansonsten Befüllung über Hausanschlussleitung).

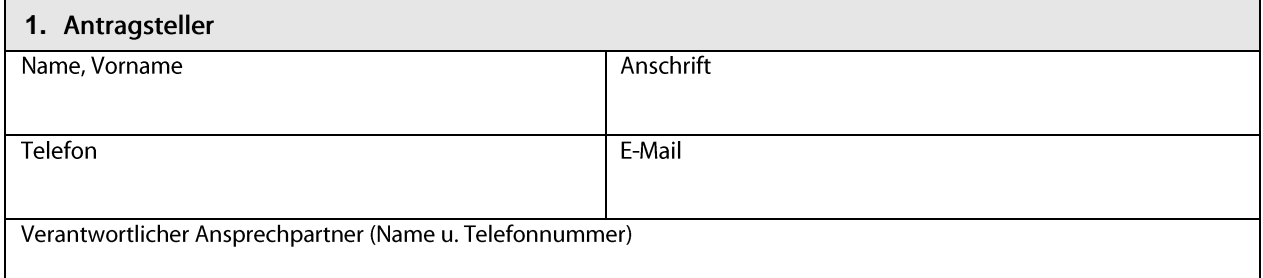

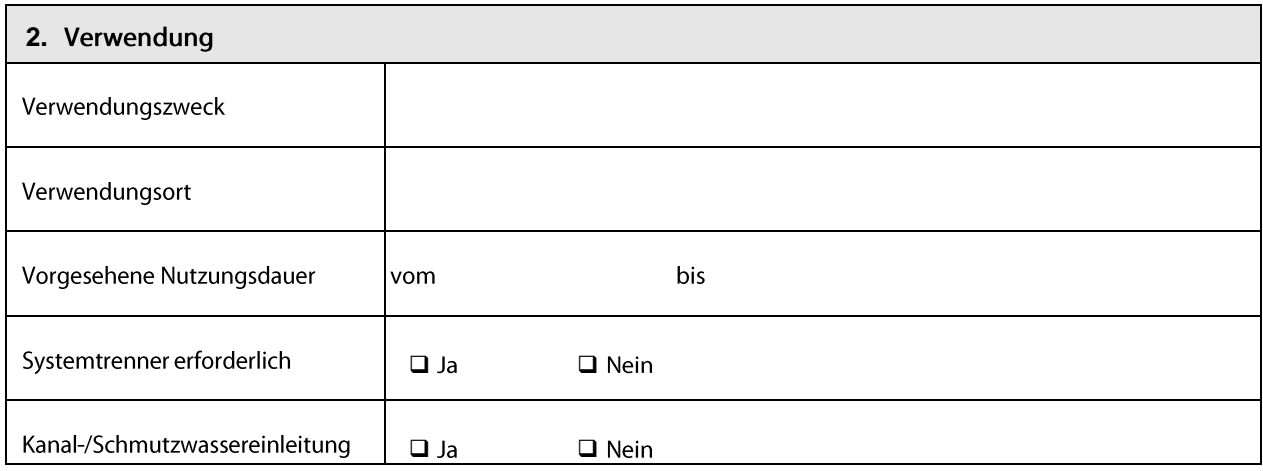

Der Antrag ist mindestens fünf Arbeitstage vor dem ersten Nutzungstag einzureichen. Die Wasserabgabesatzung und die Beitrags- und Gebührensatzung zur Wasserabgabesatzung der Gemeinde Seeon-Seebruck wurden zur Kenntnis genommen. Nach erfolgter Einweisung liegt die Verkehrssicherungspflicht beim Antragsteller.

Ort, Datum

Gemeinde Seeon-Seebruck Zentrale: 08667 8885-0 Internet: www.seeon-seebruck.de Raiffeisenbank Chiemgau-Nord Obing eG Kreissparkasse Traunstein-Trostberg

Unterschrift Antragsteller

Römerstraße 10, 83358 Seebruck Fax: 08667 8885-30 E-Mail: gemeinde@seeon-seebruck.de IBAN: DE54 7016 9165 0000 2403 11 . BIC: GENODEF1SBC IBAN: DE05 7105 2050 0000 0750 85 · BIC: BYLADEM1TST

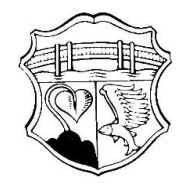

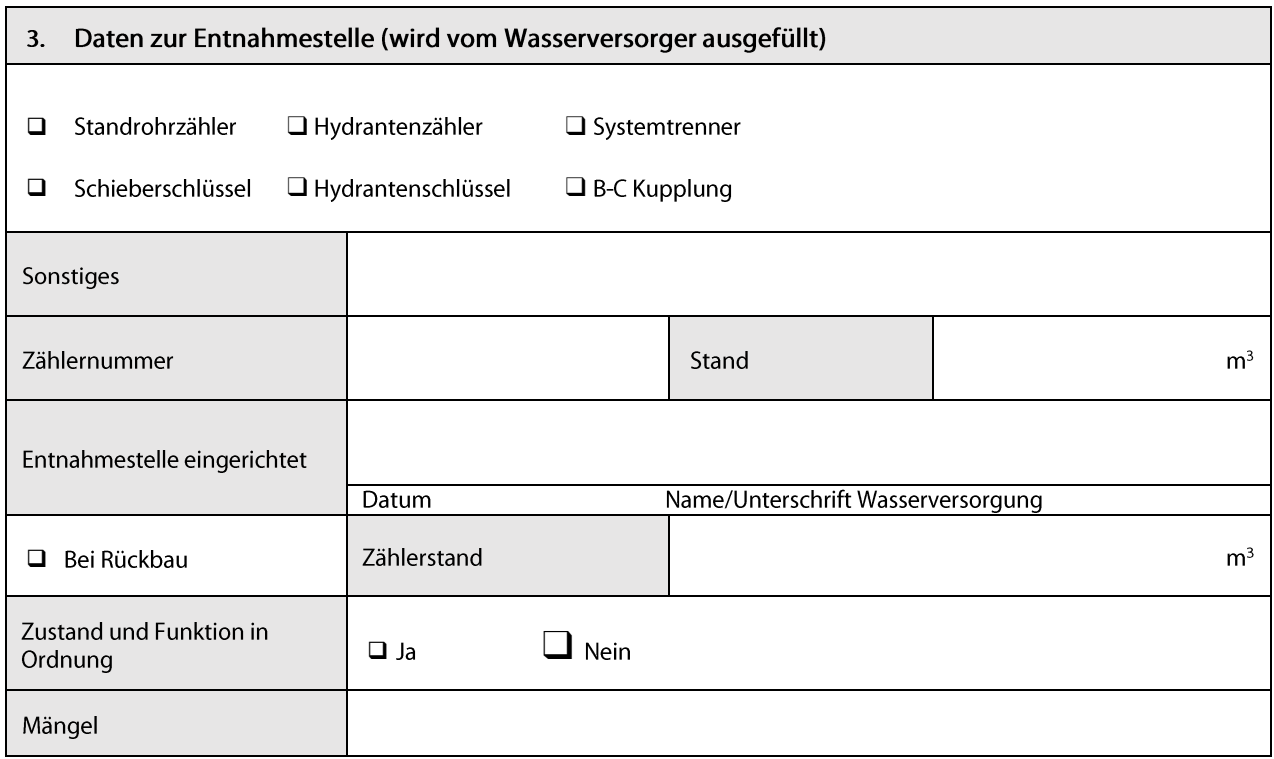

Datenschutzrechtliche Informationen in Zusammenhang mit der Verarbeitung Ihrer Daten erhalten Sie unter https://www.seeonseebruck.de/informationspflicht, im Eingangsbereich der Verwaltung (Aushang) oder direkt beim zuständigen Sachbearbeiter.

Ort, Datum

Unterschrift Antragsteller

Ort, Datum

Unterschrift Wasserversorgung

Hinweis:

Der Aufwand der Gemeinde und die Kostenerstattung für den Systemtrenner werden zuzüglich 19 % Mehrwertsteuer und der Bezug bzw. Verbrauch von Wasser über den Zähler werden zuzüglich 7 % Mehrwertsteuer in Rechnung gestellt.

Wird Schmutzwasser eingeleitet, so werden weitere Kosten nach der Beitrags- und Gebührensatzung zur Entwässerungssatzung der Gemeinde Seeon-Seebruck fällig.

Römerstraße 10, 83358 Seebruck Fax: 08667 8885-30 E-Mail: gemeinde@seeon-seebruck.de IBAN: DE54 7016 9165 0000 2403 11 · BIC: GENODEF1SBC IBAN: DE05 7105 2050 0000 0750 85 · BIC: BYLADEM1TST

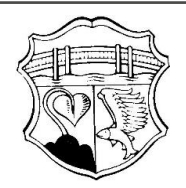